<span id="page-0-0"></span>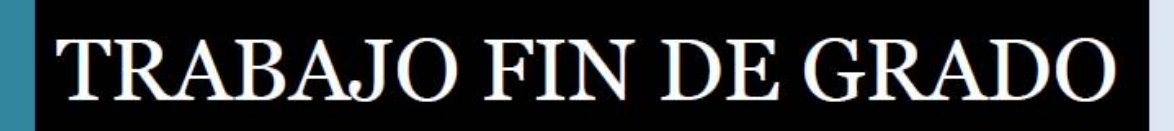

UNIVERSIDAD DE ALMERIA ESCUELA SUPERIOR DE INGENIERÍA

# Libro de estilo para la memoria del TFG de informática de la UAL s

Curso: 2020/2021

Alumno/a: **Isabel María del Águila Cano** 

> Director/es: Fulanito de tal Menganito de cual

Texto de la dedicatoria

# **ÍNDICE GENERAL**

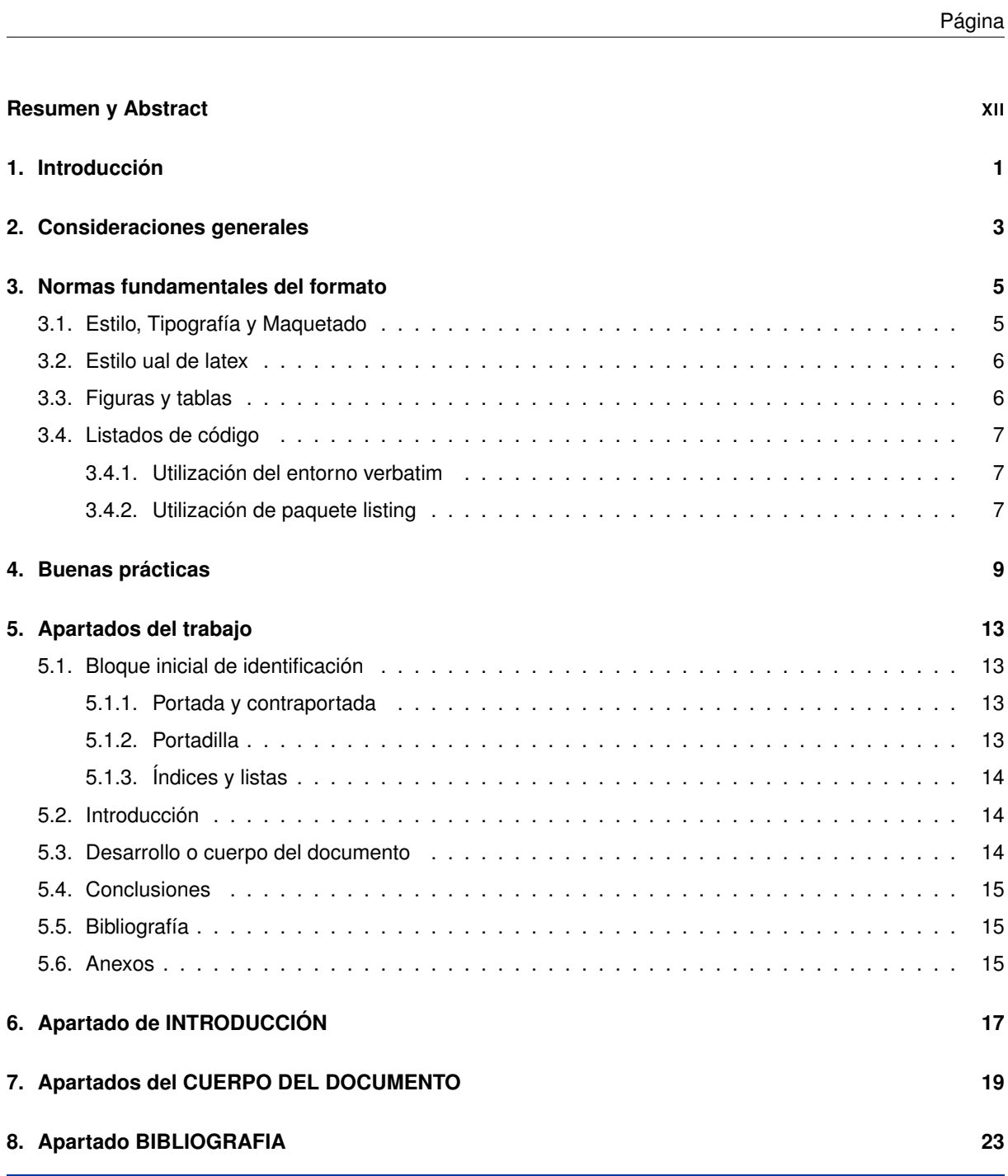

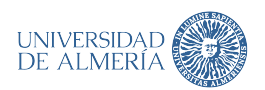

#### ÍNDICE GENERAL

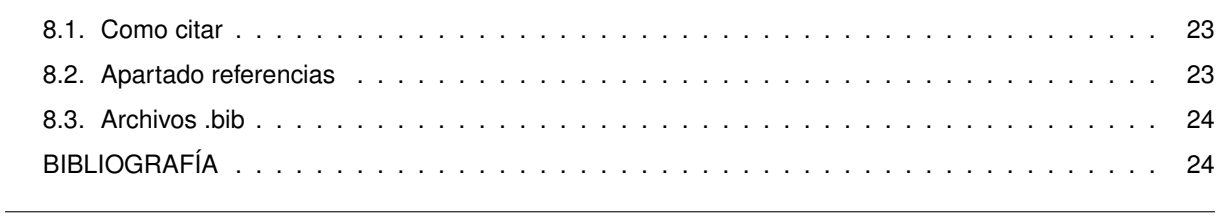

#### **[A. Contenido de una entrada en .bib](#page-40-0) 27**

#### **[B. Tipos de referencias](#page-42-0) 29**

# **ÍNDICE DE FIGURAS**

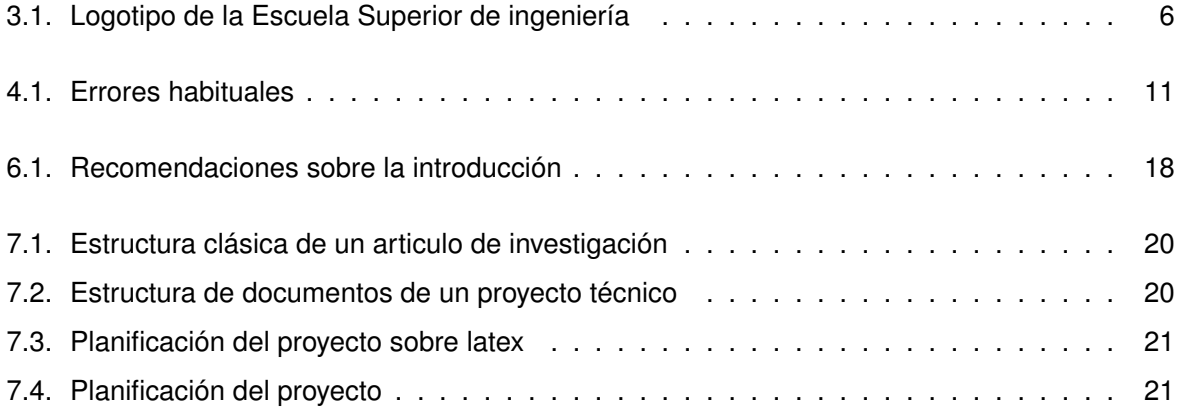

# **ÍNDICE DE TABLAS**

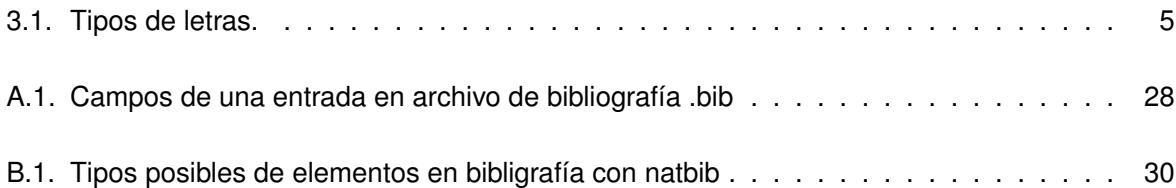

# **LISTADOS**

<span id="page-10-0"></span>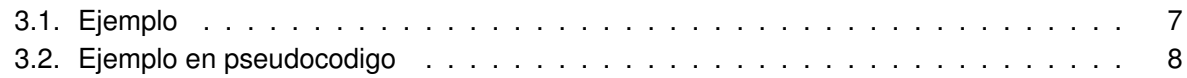

#### **ABREVIATURAS**

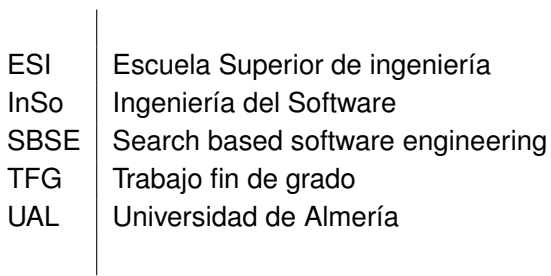

### **RESUMEN Y ABSTRACT**

En este archivo se incluirá tanto el resumen en castellano como su traducción al inglés. Los dos párrafos estarán ligeramente separados.

El propósito del trabajo en una o dos frases. El diseño y metodología utilizada, los resultados más significativos del trabajo realizado y un breve resumen de las conclusiones. Debe ser conciso y presentar los resultados obtenidos tras la ejecución del TFG.

Put here the english tranlation ... . Debe ser conciso y presentar los resultados obtenidos tras la ejecución del TFG. Los dos parrafos estarán ligeramente separados.

### **1 INTRODUCCIÓN**

<span id="page-14-0"></span>En este documento se va a realizar una plantilla que mostrará tanto el formato como el posible contenido de un Trabajo fin de estudios modelo, para los estudios de informática de la Universidad del Almería.<sup>[1](#page-0-0)[2](#page-0-0)</sup> Servirá de ayuda para la realización de los trabajos académicos que, durante la formación universitaria, constituyen una actividad permanente.

El trabajo académico requiere precisión y rigor conceptual, dominio de fuentes de información y capacidad de argumentación teórica. No es un resumen de las ideas de otras personas, sino una disertación sobre un tema, tomando como referencia la información que existe sobre el mismo en diversas fuentes. Recuerda copiar de uno es un plagio, copiar de muchos investigación. [\[1\]](#page-38-0)

Esta plantilla está escrita en LATEX. El LATEX (escrito LaTeX en texto plano) es un sistema de composición de textos, orientado a la creación de documentos escritos que presenten una alta calidad tipográfica. Por sus características y posibilidades, es usado de forma especialmente intensa en la generación de artículos y libros científicos que incluyen, entre otros elementos, expresiones matemáticas. [\[2\]](#page-38-1)

LaTeX está formado por un gran conjunto de macros de TeX con la intención de facilitar el uso del lenguaje de composición tipográfica, LATEX, creado por Donald Knuth. Es muy utilizado para la composición de artículos académicos, tesis y libros técnicos, dado que la calidad tipográfica de los documentos.

Este lenguaje presupone una filosofía de trabajo diferente a la de los procesadores de texto habituales (conocidos como WYSIWYG, es decir, «lo que ves es lo que obtienes») y se basa en instrucciones. Tradicionalmente, este aspecto se ha considerado una desventaja (probablemente la única). Sin embargo, LaTeX, a diferencia de los procesadores de texto de tipo WYSIWYG, permite a quien escribe un documento centrarse exclusivamente en el contenido, sin tener que preocuparse de los detalles del formato. Además de sus capacidades gráficas para representar ecuaciones, fórmulas complicadas, notación científica e incluso musical, permite estructurar fácilmente el documento (con capítulos, secciones, notas, bibliografía, índices analíticos, etc.), lo cual brinda comodidad y lo hace útil para artículos académicos y libros técnicos.

Para la elaboración de esta guía además de la experiencia de su autora se ha utilizado como referencia las normas sobre Trabajos fin de Grado (TFG) y Trabajos Fin de Master (TFM) del diversas Universidades, entre ellas la Universidad de Málaga [\[1\]](#page-38-0) y la Universidad de Alicante [\[3\]](#page-38-2)

<sup>1</sup> <https://www.overleaf.com/read/ngbvqvmzhymb>  $^2$ <https://github.com/imaguila/MemoriaTFG-UAL.git>

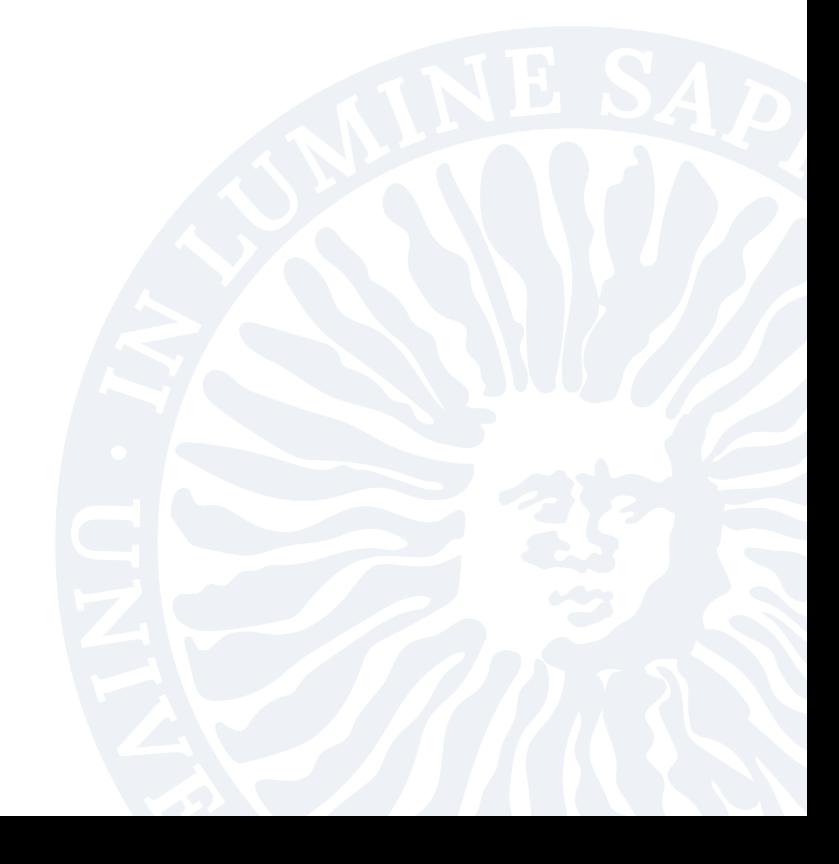

### **2 CONSIDERACIONES GENERALES**

<span id="page-16-0"></span>La lista de consideraciones puede ser amplia, pero hay unos requisitos clave que se tienen que verificar. El escrito tiene un carácter formal, de ahí que no se puede desarrollar un discurso humorístico; tampoco recurrir al sarcasmo y al empleo de un vocabulario coloquial. El lenguaje que se utilice ha de ser técnico, riguroso, analítico y preciso.

Aunque recoge el trabajo personal no se debe utilizar la primera persona del singular: "yo..."; la fórmula que se ha de utilizar en la disertación es el impersonal: "se plantea...", "la tesis de la que se parte..." (y no "parto de la tesis..."). De este modo, el estilo académico utilizado se caracteriza por formas verbales pasivas, pronombres y construcciones impersonales y vocabulario específico. En algunas ocasiones y por deformación del uso del inglés se puede utilizar la primera persona del plural, aunque en TFG/TFM no es recomendable, salvo que se describan trabajos específicos realizados en equipo.

Es de vital importancia el uso correcto del lenguaje (ortografía, expresión, signos de puntuación). Si es necesario se deben consultar diccionarios generales o específicos para aclarar significados de términos así como para el empleo de sinónimos y antónimos.

El objetivo fundamental del escrito es demostrar los propios conocimientos sobre la materia de la manera más completa posible. Es importante dar respuesta a las premisas, las preguntas o las cuestiones de investigación o indagación que se hayan establecido como punto de partida y que tendrán que ser coherentes con los objetivos del trabajo.

La forma es tan importante como el fondo. Es importante la coherencia del formato en especial en la bibliografía. Queda fuera de esta guía tratar sobre como realizar las citas y los distintos tipos de bibliografía. La biblioteca de la universidad ofrece cursos y asesoramiento para quienes lo necesiten. Cabe descartan, que cada disciplina utiliza distintos tipos de normas para la realización de las citas.

En líneas generales, el trabajo académico consta de cuatro partes importantes: la introducción, el desarrollo, las conclusiones y las referencias bibliográficas. A estas cuatro se le añade una quinta relativa a los anexos (información complementaria y/o aclaratoria), aunque los trataremos con detalle en el capítulo [5.](#page-26-0) Es importante conocer que la estructura de la memoria no es la que se sigue secuencialmente cuando una persona se plantea escribir el documento. Por ejemplo, la introducción, que es la primera parte de todo trabajo, es la última que se elabora.

Cuando una persona se enfrenta a este tipo de trabajos no obtiene una memoria "a la primera" ni "de una sola vez". Antes de llegar al texto definitivo, éste debe haber pasado por varios borradores y numerosos cambios y reordenaciones.

#### 2. CONSIDERACIONES GENERALES

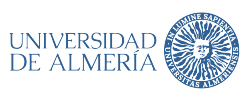

Puesto que es necesaria una colaboración estrecha entre alumnos y tutores del trabajo, buscar entornos de edición colaborativa puede se una buena solución. La mejor recomendación es [https:](https://www.overleaf.com) [//www.overleaf.com](https://www.overleaf.com) que además de numerosas plantillas ofrece una ayuda inestimable sobre el lenguaje LATEX, que si bien no es profunda, si se tocan brevemente todos los temas.

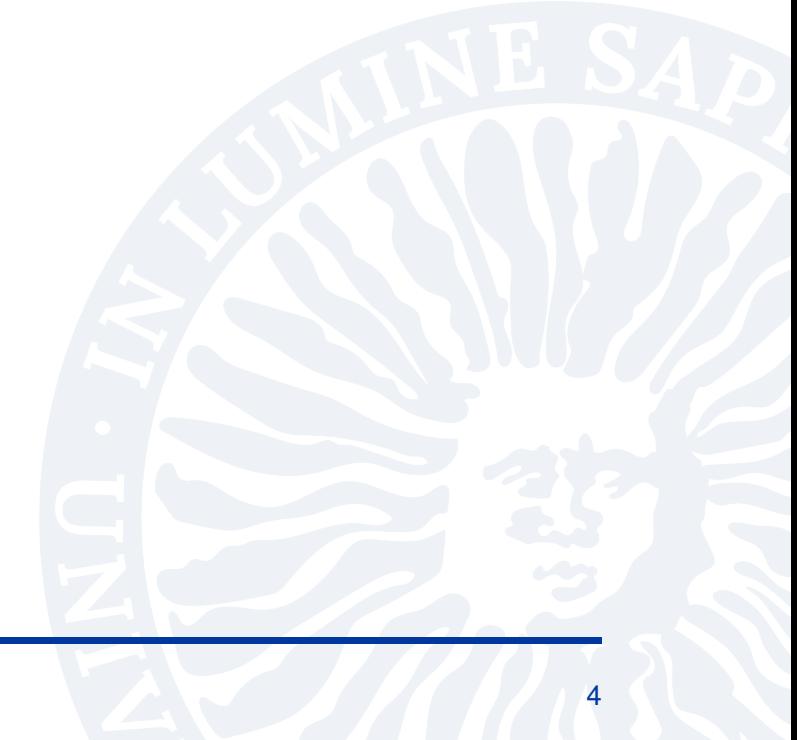

## <span id="page-18-0"></span>**3 NORMAS FUNDAMENTALES DEL FORMATO**

<span id="page-18-1"></span>La memoria del Trabajo Fin de Grado/Máster se presentará en formato UNE A4, salvo que las características especiales del trabajo presentado no lo permitieran.

#### **3.1 ESTILO, TIPOGRAFÍA Y MAQUETADO**

Se podrán utilizar las siguientes familias de tipos de letras <https://tug.org/FontCatalogue/>, no se recomiendan tipos de letras con decoración excesiva:

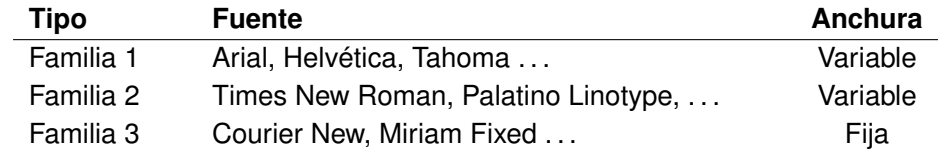

La familia 1 se recomienda para los títulos de las distintas secciones del documento.

La familia 2 se recomienda para los párrafos normales.

La familia 3 se recomienda para escribir, por ejemplo, porciones de código, debido a su tamaño fijo donde es necesario un texto tabulado y se alinee perfectamente, así como cualquier otro uso de texto de tamaño de letra fijo.

Se recomienda el uso del tipo de letra Palatino Linotype en itálica para la escritura de fórmulas sencillas, para aquellas que sean más complejas se podrá usar un editor de ecuaciones, ejemplos:

 $x^2 + y^2 = r^2, a + b = c$ 

Si fuese necesario se puede utilizar un entorno ecuación para después poder referenciarlo en el texto. La ecuacion [3.1](#page-18-3) es un ejemplo, pero se convierte en un flotante como las tablas y las figuras. La potencia de LATEX para la edición de ecuaciones supera el alcance de este documento, se sugiere consultar otras fuentes para ampliar la información sobre su uso.

<span id="page-18-3"></span>
$$
x_1 = \frac{-b + \sqrt{b^2 - 4 * a * c}}{2 * a}
$$
 (3.1)

<span id="page-18-2"></span>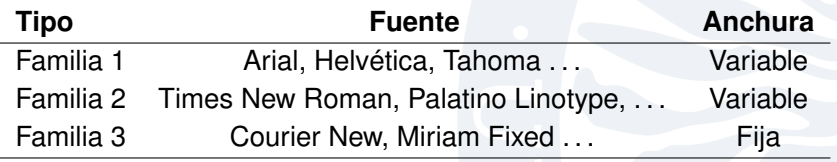

**Tabla 3.1:** Tipos de letras.

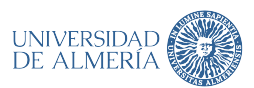

<span id="page-19-2"></span>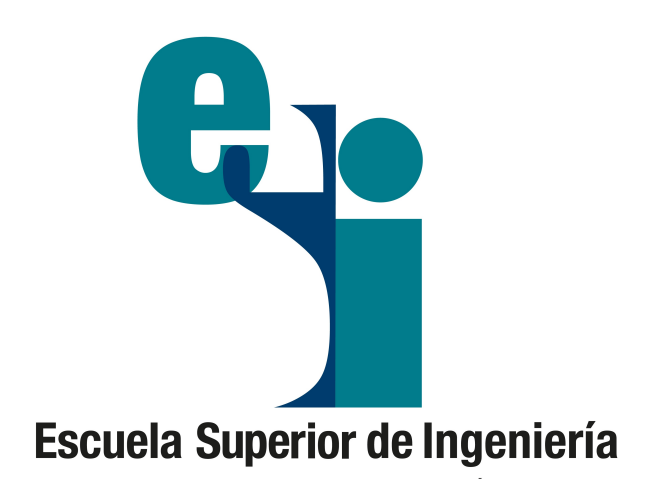

**Figura 3.1:** Logotipo de la Escuela Superior de ingeniería

<span id="page-19-0"></span>Las dimensiones del la zona de texto se definen a través del *geometry*, geometry, un paquete de latex que en este caso se incluye en el estilo **UAL**, \usepackage{UAL}.

#### **3.2 ESTILO UAL DE LATEX**

En el estilo se define la portada y contraportada según las recomendaciones de la escuela superior de ingeniería, véase la figura [3.1.](#page-19-2)

El estilo generado permite definir un documento a una cara o doble cara para lo que se tiene que seleccionar la opción "print" al incluir el paquete estilo (\usepackage[print]{UAL}). De esta forma se podrá personalizar, el pasar al la página impar en cada sección o bien a la páginas siguiente. Además se fija la marca de agua. Otras cuestiones incorporados en el estilo son los distintos tipos de cabeceras y pies de página necesarios.

Un aspecto importante son los elementos flotantes de latex, en especial tablas y figuras. Estos son los elementos que después pueden incorporarse en los índices de la cabecera del documento. En los casos que se utilicen "códigos" también se puede incluir un índice de listados, \usepackage {listing}.

<span id="page-19-1"></span>Si es necesario se puede trabajar con los paquetes para tablas largas o con aquellos que permiten hacer subfiguras.

#### **3.3 FIGURAS Y TABLAS**

Las figuras (o gráficos) y tablas (cuadros) que se incorporen deben ir numerados (números arábigos) y tener un título, y siempre tendrán que tener relación con el contenido expuesto. Todo elemento flotante debe referenciarse en el texto y debe colocarse preferiblemente después de la primera vez que se cita en el texto.

Las gráficas, fotografías, los diagramas, mapas, dibujos, etc.serán considerados como figuras. Es importante que se incluya el origen de la figura, en la etiqueta, si la ha hecho el autor se coloca el texto "elaboración propia".

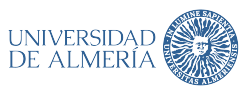

<span id="page-20-0"></span>No se deben poner gráficos, figuras y fotos sólo para rellenar siempre se nota demasiado. Los gráficos y figuras deben ir referenciados en el texto, sino es mejor no incorporarlas en la memoria.

#### **3.4 LISTADOS DE CÓDIGO**

En el dominio de la informática es habitual que un TFG/TFM deba incluir porciones de código fomateado. Incluso que se definan como un un elemento flotante especial. En LATEX existen muchas formas de resolver esta cuestión. Se ha definido un estilo llamado codigo.sty que implementa un ejemplo. Los archivos de código están una carpeta aparte igual que las figuras.<sup>[1](#page-0-0)</sup>

#### <span id="page-20-1"></span>**3.4.1 Utilización del entorno verbatim**

Lo que en latex se coloca dentro de un entorno verbatim deja de ser código latex y se representan tal como aparece. Pero suele tener interacciones con el paquete gráfico tikz. por lo que no es recomendable, es mejor usar \lstinline

```
#include <stdio.h>
int main()
{
        printf("Hola mundo");
        return 0;
}
```
#### <span id="page-20-2"></span>**3.4.2 Utilización de paquete listing**

Se puede escribir directamente el código dentro de un entorno y si no se especifica nada se utilizan los parámetros por defecto. Para detalle de como configurar esta utilidad es conveniente revisar la documentación del paquete

```
\# include \le stdio . h>
  int main ()
  \{printf ("Hola mundo");
            return 0;
7 }
8 }
```
2

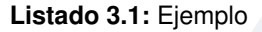

Ejemplo de inclusión sin utilizar un objeto flotante. No aparecerá en el índice por poner nolol= true.

```
#include \leq stdio .h>
2
  int main ()
  4 {
            printf ("Hola mundo");
            return 0;
```
 $^1$ Se puede sincronizar con repositorios de código tipo <www.github.com> se emplea overleaf, pero es necesario mantener dos proyectos

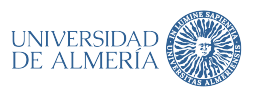

3. NORMAS FUNDAMENTALES DEL FORMATO

}

<span id="page-21-0"></span>

|                 | Algoritmo HolaMundo      |
|-----------------|--------------------------|
| $\frac{2}{3}$   | Var                      |
|                 | variable: cadena         |
| $\overline{4}$  |                          |
| $\overline{5}$  |                          |
| $6\phantom{a}6$ | variable <- "Hola mundo" |
|                 | Escribir variable        |
| 8               |                          |
| $\overline{9}$  | Finalgoritmo             |
|                 |                          |

**Listado 3.2:** Ejemplo en pseudocodigo

Realmente se trata de un paquete muy complejo que se puede complementar con el uso de entornos personalizados, cuya explotación exhaustiva queda fuera de este libro de estilo.

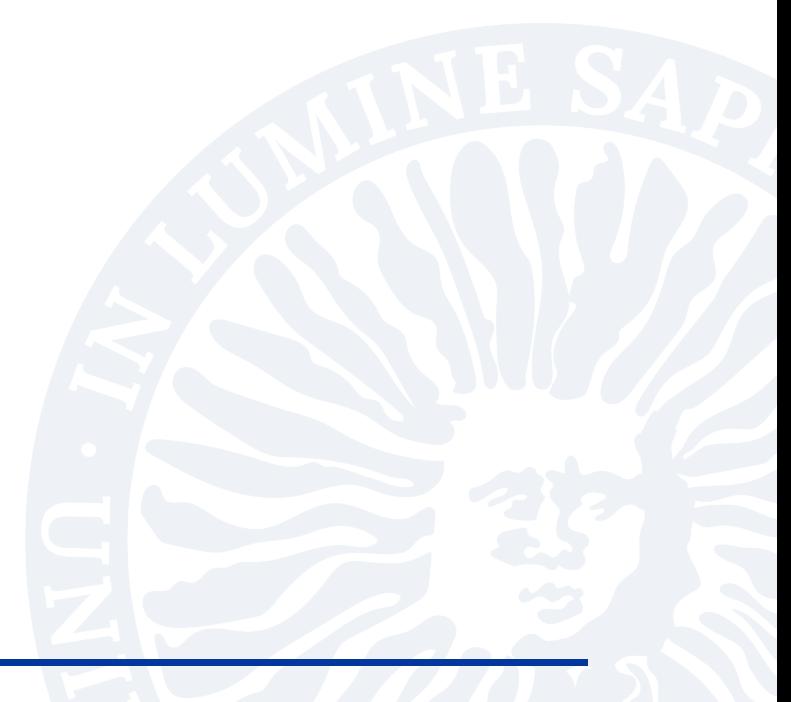

## **4 BUENAS PRÁCTICAS**

<span id="page-22-0"></span>En esta sección se incluyen una serie de cuestiones o buenas prácticas que se derivan de la experiencia, de normas básicas de elaboración de textos científicos [\[4\]](#page-38-3), y de las normas gramaticales básicas.

- 1. Cuidado con el espacio entre palabras, utilizar *hyphenation* para cortar o no palabras con los guiones. Aunque por defecto el paquete de español de latex lo gestiona aceptablemente bien.
- 2. Los signos de puntuación (comas, puntos, puntos y comas, dos puntos) así como el cierre de comillas, paréntesis e interrogaciones han de ir inmediatamente a continuación (sin espacios) de la palabra anterior y separados por un espacio de la palabra siguiente. De modo contrario, los signos de apertura de comillas, paréntesis e interrogaciones deben ir separados por un espacio de la palabra anterior e inmediatamente antes (sin espacio) de la palabra posterior.
- 3. En las listas \begin{itemize} end{itemize} o enumeraciones \begin{enumerate} donde no aparezca un verbo, es decir no se a una oración completa no se pone punto al final. Sólo se pone punto en el último item de la lista para finalizar el párrafo.
- 4. Por la misma razón no se deben acabar los títulos y los subtitulos con un punto. En los pies de figuras y tablas queda a criterio del autor y tutor, pero la recomendación es no ponerlo.
- 5. Aunque en español las siglas puedan marcarse con puntos entre letra y letra, se recomienda utilizarlas siempre en mayúscula (siempre sin tilde) y sin los puntos.
- 6. La primera vez se emplea una acrónimo debe ser definido, incluyendo el texto de la definición entre paréntesis y marcando con mayúsculas las letras que dan lugar al acrónimo. Ejemplo: MCU (Multipoint Control Unit). En subsiguientes apariciones del acrónimo no debe volverse a incluir la definición. Se recomienda adjuntar al principio del proyecto una relación detallada de los acrónimos y su significado, ordenados alfabéticamente.
- 7. Existen tres tipos de comillas: las españolas o latinas («comillas »), las inglesas ("comillas") y las simples ('comillas' ). Use un único tipo a lo largo del texto. En escritos científicos es más común encontrar las inglesas o las simples. Empléelas siempre que efectúe citas textuales extraídas de algún documento. También están las comillas abiertas y cerradas "comillas ".
- 8. Evite emplear innecesariamente palabras o expresiones en inglés cuando en español exista un equivalente. El uso de términos ingleses no aceptados debe circunscribirse al campo técnico. Por ejemplo "planning del proyecto" en lugar de "planificación del proyecto".

#### 4. BUENAS PRÁCTICAS

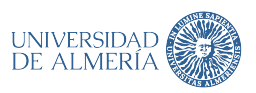

- 9. No se deben traducir sin comprobar la validez términos técnicos muy específicos si dichas traducciones no se encuentran más o menos asumidas por la comunidad científica (es decir, las ha leído o escuchado repetidas veces). En el texto los términos y expresiones inglesas no aceptados deben aparecer en cursiva.
- 10. Cuando se referencien símbolos matemáticos en el texto, estos han de aparecer en cursiva y de la misma manera a como aparecen en las ecuaciones.
- 11. No se deben usar frases con el verbo principal en infinitivo y sin articular. Por ejemplo no se debe escribir "En primer lugar, destacar que los resultados se obtuvieron por simulación". En su lugar "En primer lugar se ha de reseñar que los resultados..." (o "se debe", "es preciso", "hemos de", "cabe" reseñar).
- 12. El sujeto (salvo que se intercale una frase subordinada) no se puede separar por comas del predicado.
- 13. Se ha de ser coherente con el uso de los tiempos verbales. Si describe lo que se ha hecho en pasado, se ha de continuar con ese tiempo a lo largo de la memoria.
- 14. No se debe abusar del anidamiento de oraciones subordinadas. En su lugar es recomendable usar una secuencia de oraciones cortas, que son de más fácil compresión. Asimismo, se deben evitar las negaciones encadenadas "no aumentar el parámetro beta implica que no se aumenta la ganancia", siendo preferible afirmar "reducir el parámetro beta reduce la ganancia".
- 15. Se han de reescribir las formas pasivas. Utilice, en su lugar, la pasiva refleja. Es preferible "se ha desarrollado un sistema" a "un sistema ha sido desarrollado". La construcción en pasiva es típicamente inglesa y su abuso denota que estás traduciendo algo (lo cual no es pecado si dices de quien lo traduces). Lo mejor es escribir en castellano. Ejemplo: "Puede que sean retrasadas..." se debería escribir "Pueden retrasarse" o "puede que se retrasen".
- 16. Todos los párrafos concluyen con un punto final.
- 17. En el texto, si se utilizan números se han de expresar con palabras si son menores o iguales que veinte y con números si son superiores a ese valor o presentan decimales.
- 18. A la hora de emplear la coma o el punto para expresar los decimales en los números se debe ser congruente, no usarlos indistintamente.
- 19. Los términos (adjetivos y adverbios) valorativos que resulten exagerados o poco científicos deben evitarse. Por ejemplo, "notablemente" o "sustancialmente" antes que "espectacularmente", "enormemente", "aplastantemente", "drásticamente"o "fenomenalmente". Al hablar de un resultado o de un producto de Ingeniería, es preferible "de forma adecuada o muy conveniente" antes que "perfectamente".
- 20. En un texto científico es preferible, para concluir una relación que se sabe que es muy larga, emplear "etc." que los puntos suspensivos ("...").
- 21. El vocabulario debe ser rico y no repetir términos dentro de la misma frase o párrafo. Por ejemplo, para comentar lo que una figura enseña, puede decir "en la figura se muestra, se

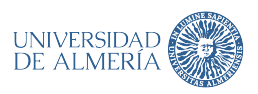

refleja, se indica, se ilustra, se presenta, se observa, se detecta, se comprueba, se contempla, se evidencia, se confirma,..."

- 22. Las frases han de concordar en sujeto y predicado.
- 23. El término "demostrar" es muy riguroso (salvo que exista una auténtica demostración). Una figura muestra pero no suele demostrar nada.
- 24. Salvo en casos muy puntuales (citas textuales, por ejemplo), detrás de los dos puntos (":") se sigue en minúsculas.
- 25. No se debe utilizar la palabra *optimizar* en vano.
- 26. Escribir un trabajo de investigación, no es hacer literatura barroca. Cada frase y cada palabra debe servir para algo. Si no limitamos nuestra verborrea, nos podemos meter en un lío.
- 27. Si se va a hacer una descripción de, por ejemplo, siete etapas de algo, no está de más, primero listarlas y luego iniciar la descripción.

Otra lista de errores y/o consideraciones se muestra en la figura [4.1.](#page-24-0)

<span id="page-24-0"></span>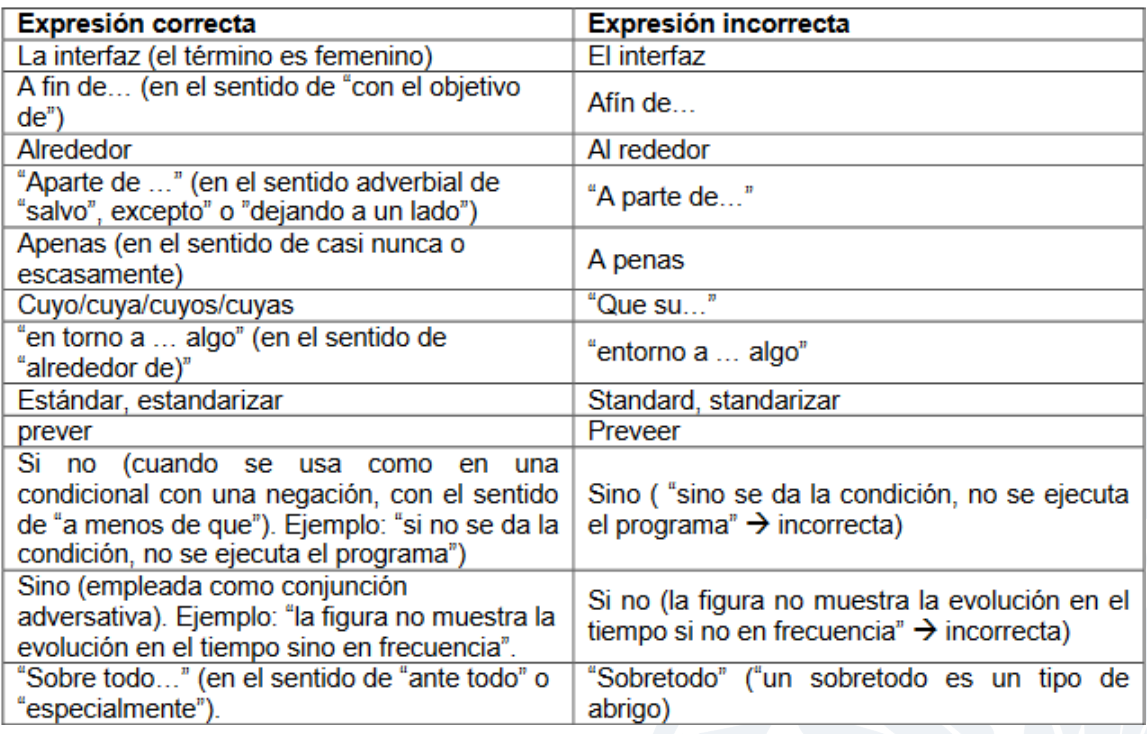

**Figura 4.1:** Errores habituales

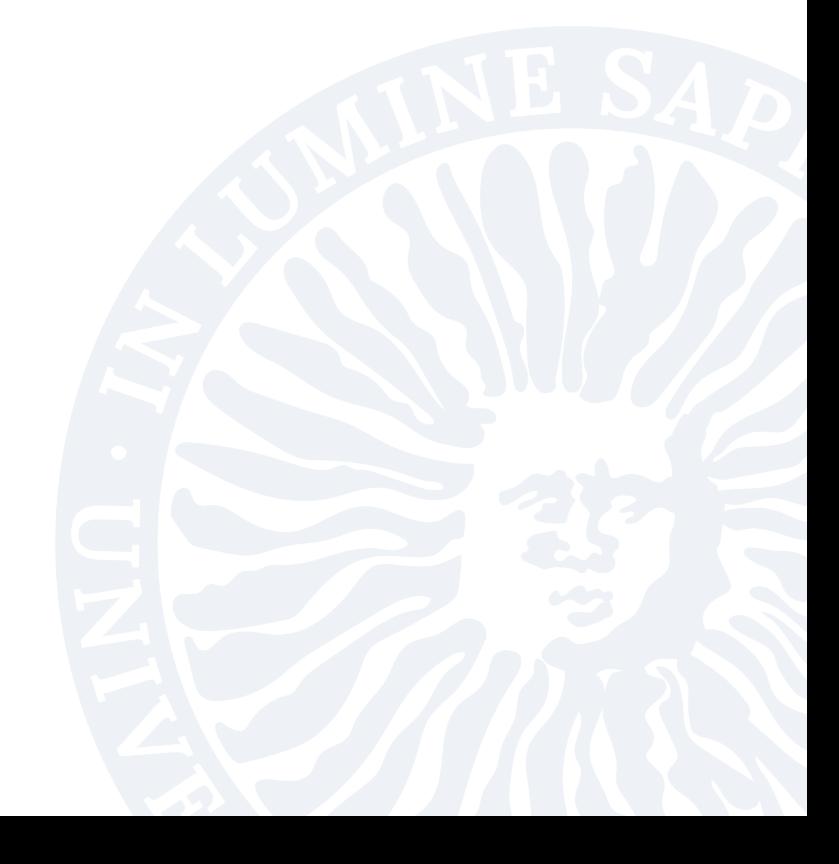

# **5 APARTADOS DEL TRABAJO**

<span id="page-26-0"></span>Tal como se indicó en la sección [1,](#page-14-0) además de la portada y datos de identificación, los apartados de referencia el trabajo tendrán cuatro partes diferenciadas (introducción, desarrollo, conclusiones y referencias bibliográficas) y los anexos.

#### <span id="page-26-1"></span>**5.1 BLOQUE INICIAL DE IDENTIFICACIÓN**

#### <span id="page-26-2"></span>**5.1.1 Portada y contraportada**

La portada es la presentación del trabajo en la que se ha de indicar el título y subtítulo (si lo hubiera), el autor o la autora del mismo, el nombre del tutor o de la tutora, el Grado que cursa, la institución y el año. Su formato está fijado por la ESI.

**Titulo** Debe describir el contenido del trabajo, 10 o 15 palabras. Un buen título nos servirá para identificar el objetivo principal del estudio.

**Resumen** Debe contener:

- El propósito del trabajo en una o dos frases
- El diseño y metodología utilizada
- Los resultados más significativos del trabajo realizado
- Un breve resumen de las conclusiones.

#### <span id="page-26-3"></span>**5.1.2 Portadilla**

A decisión del autor del trabajo se puede incorporar una dedicatoria, y también una copia del resumen de la contraportada. En el caso de no encuadernarse el trabajo <sup>[1](#page-0-0)</sup>, es recomendable incorporar el resumen en esta portadilla.

También se puede añadir una sección de agradecimientos (evidentemente no obligatoria) define un apartado donde el autor puede (y quizás debe) referenciar a aquellas personas y/o instituciones que, de manera generosa, han colaborado de algún modo en la gestación y desarrollo del TFG/TFM. Igualmente el autor también puede utilizar este apartado libremente para mencionar a aquellos familiares, compañeros, amigos, etc., de los que ha recibido apoyo personal, moral o afectivo.

<span id="page-26-4"></span><sup>1</sup> se ha seleccionado la opción *print* al incorporar el estilo y *twoside* al seleccionar la clase latex del documento

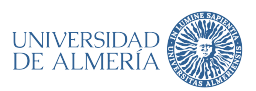

#### **5.1.3 Índices y listas**

Cada índice puede o no comenzar en una nueva página (utilizando el comando \clearpage , se incluirán los índices que se estimen necesarios, en este orden:

- Índice de contenidos: (obligatorio siempre) se incluirá un índice de las secciones de las que se componga el documento, la numeración de las divisiones y subdivisiones utilizarán cifras arábigas y harán mención a la página del documento donde se ubiquen.
- Índice de figuras: si el documento incluye figuras se podrá incluir también un índice con su relación, indicando la página donde se ubiquen.
- Índice de tablas: en caso de existir en el texto, ídem que el anterior.
- Índice de listados: en caso de existir en el texto, ídem que el anterior.
- Indice de abreviaturas, siglas, símbolos,etc.:en caso de ser necesarios se podrá incluir cada uno de ellos.

#### <span id="page-27-0"></span>**5.2 INTRODUCCIÓN**

Se hará énfasis a la importancia de la temática, su vigencia y actualidad; se planteará el problema a investigar, así como el propósito o finalidad de la investigación. En cuanto a incluir o no un anticipo de las conclusiones habitualmente depende del tipo de trabajo y suele estar a criterio de tutor.

<span id="page-27-1"></span>Cabe destacar la necesidad de incorporar los objetivos si no se utiliza un apartado específico para ello.

#### **5.3 DESARROLLO O CUERPO DEL DOCUMENTO**

Incluye el desarrollo de los aspectos esenciales del tema. Aquí se evidenciará la capacidad de organización y estructuración de los argumentos de quien escribe. Se han de evitar las contradicciones y asegurar la coherencia entre las ideas expresadas. El desarrollo se basa en la exposición, en el análisis reflexivo y en el contraste de ideas. En este proceso argumentativo, las ideas principales y secundarias deben ir acompañadas de **citas de fuentes bibliográficas** y de ejemplos que lograrán sustentar la tesis principal del trabajo.

Los objetivos del trabajo o bien se han definido en la introducción o se describen como primer apartado del cuerpo del documento.

En informática en la Universidad de Almería (UAL) si bien todos los trabajos son monográficos, también cierto que la mayor parte de ellos tienen una componente puramente técnica de desarrollo de aplicaciones software, donde se aplica alguna metodología de desarrollo de software [\[5\]](#page-38-4). El apartado desarrollo deberá balancear la componente técnica con la de investigación propia de un trabajo monográfico.

En el aspecto mas investigador, es importante destacar dos aspectos [\[3\]](#page-38-2):

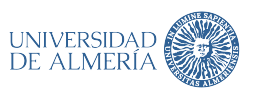

- Primera Es muy importante la relectura de las fuentes. No basta con resumir lo leído sino que hay que analizarlo.
- Segunda Nunca se debe tomar como propias las ideas de otras personas; esto es plagio académico. Toda información recabada debe ser especificada como tal, es decir, debe ser citada la fuente de la que procede.

Si el TFG involucra el desarrollo de software de aplicación es en este apartado donde se debe indicar el proceso y / o metodología seguida. Se describirán todas las etapas del desarrollo, así como las herramientas utilizadas. Pero la memoria no se puede convertir en una lista de artefactos del proceso software. Los anexos son una buena oportunidad para mostrar el trabajo realizado sin enmarañar la memoria.

#### <span id="page-28-0"></span>**5.4 CONCLUSIONES**

Obligatoriamente se incluirá una sección de conclusiones donde se realizará un resumen de los objetivos conseguidos así como de los resultados obtenidos si proceden.

- Deben ser breves y responder específicamente a los objetivos planteadas en su caso en la Introducción o en el apartado objetivos.
- Las recomendaciones que se formulen han de ser viables y deben sugerir, además, en qué línea hay que seguir investigando como trabajo futuro.
- Discutir las implicaciones de los resultados para la práctica del campo de la informática.

#### <span id="page-28-1"></span>**5.5 BIBLIOGRAFÍA**

Se incluirá la relación de obras y materiales consultados y empleados en la elaboración de la memoria del TFG. Podrá utilizarse cualquier sistema bibliográfico normalizado predominante en la rama de conocimiento, se debe acordar con el tutor.

#### <span id="page-28-2"></span>**5.6 ANEXOS**

Se incluirán tantos como sea necesario. Se recomienda incorporar los artefactos generados en el desarrollo del proyecto software como anexos para agilizar la lectura de la memoria. Se debe recordar que la memoria del TFG no es un documento técnico sino académico.

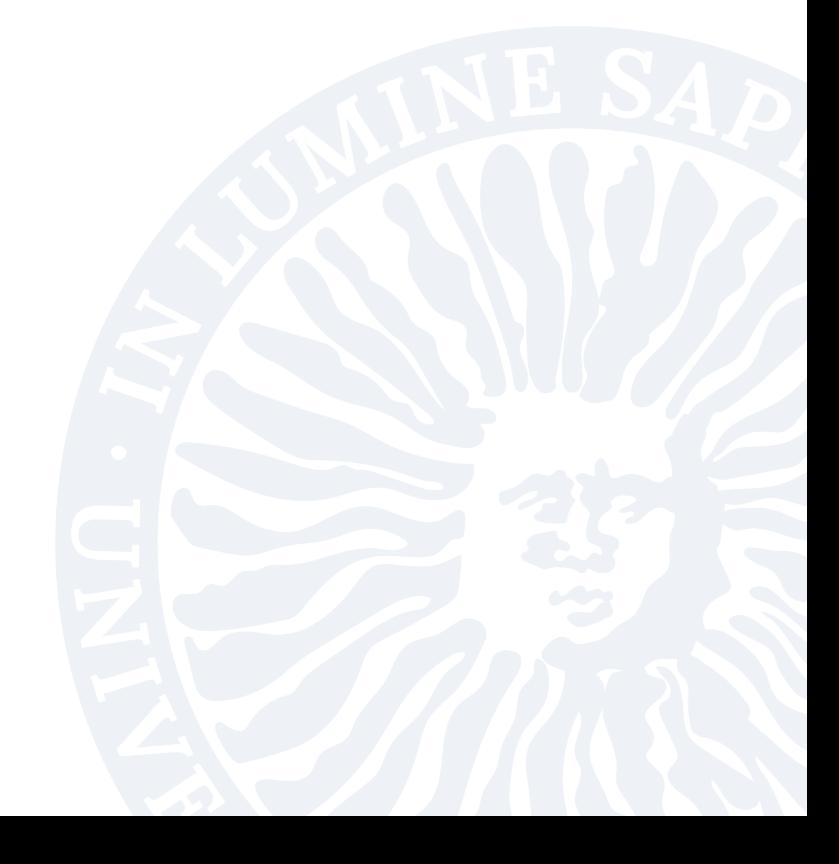

# **6 APARTADO DE INTRODUCCIÓN**

<span id="page-30-0"></span>En lo que atañe al contenido de esta sección [1,](#page-14-0) como cualquier introducción es importante que se cumpla con la norma de ser breve y recoger tanto el problema como el enfoque de la solución planteada en el trabajo fin de grado.

Se hará una introducción al ámbito del trabajo, comenzando por el contexto general y aproximándose progresivamente a los aspectos más concretos que se traten. Es conveniente terminar con una exposición clara de los objetivos.

Los objetivos si bien se incluirán en la introducción pueden aparecer al inicio del cuerpo del trabajo con su propio subapartado.

Debe responder a las siguientes preguntas:

- ¿Qué se sabe del tema que se quiere investigar?
- ¿Para qué se quiere estudiar ese tema concreto?
- ¿Qué se quiere saber sobre ese tema concreto? (hipótesis, preguntas, objetivos de investigación) En este apartado se deben ir insertando referencias bibliográficas pertinentes.

Otras pequeñas consideraciones sobre este apartado son:

- 1. **Contextualiza al lector**. La introducción cumple el rol de sumergir al lector en el contexto en el que se centra el resto de la memoria.
- 2. *Constituye la primera impresión*. Es importante que dedicar un tiempo considerable a escribirla porque será la primera impresión que los lectores tendrán sobre el trabajo realizado. La introducción a un trabajo debe incorporar la hipótesis y los principales argumentos, aunque intentando que sea, a la vez, concisa, breve, creativa y analítica.
- 3. Sirve para centrarse. La introducción de un trabajo lleva al lector de lo general a lo particular. Lo importante es que, si bien se puede optar por una primera frase general, esta debe contextualizar, pero no tiene que estar demasiado alejada del tema principal. Se ha de pisar el suelo.
- 4. ACTÚA COMO "GANCHO". Se puede comenzar con un ejemplo, con una cita de texto interesante, una anécdota inesperada o una pregunta disparadora, pero sin pasarse.

Pero tal como se dice en la figura [6.1,](#page-31-0) es lo último a escribir en la redacción del trabajo fin de grado.

#### 6. APARTADO DE INTRODUCCIÓN

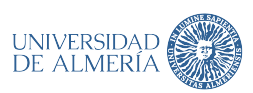

<span id="page-31-0"></span>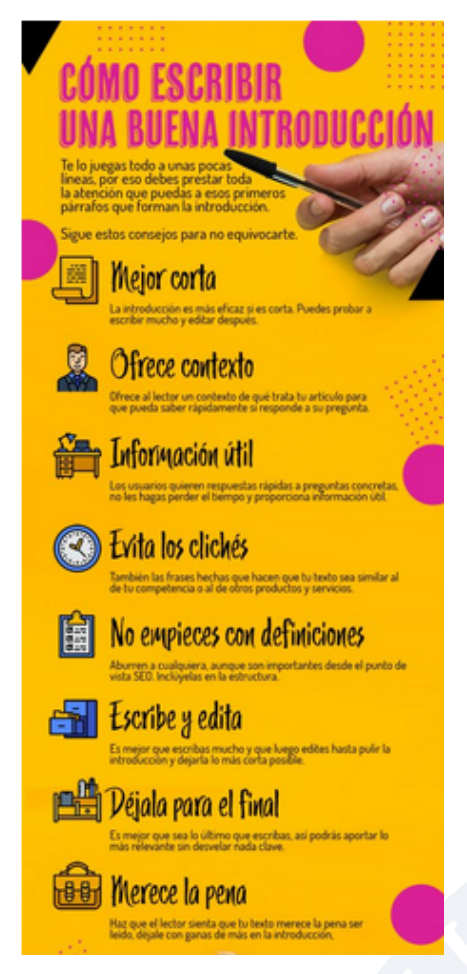

**Figura 6.1:** Recomendaciones sobre la introducción

# <span id="page-32-0"></span>**7 APARTADOS DEL CUERPO DEL DOCUMENTO**

El llamado "cuerpo del documento" es el grupo de apartados donde se describe como se ha desarrollado el trabajo. En el dominio de la Informática, un TFG debe mantener un equilibrio entre la componente de investigación y la componente puramente técnica asociada con el proyecto de desarrollo de software. Un projecto software conlleva la elaboración de una serie de memorias, cada una recopilando lo hecho a distintos niveles, ver figura [7.2.](#page-33-1) Sin embargo la memoria de un TFG es de carácter académico y ademas de artefactos, presupuestos y modelos debe incluir determinadas cuestiones que muestren como se han desarrollado las ideas propias. El punto de partida es la estructura típica de un articulo que se muestra en la figura [7.1.](#page-33-0)

La propuesta de estructura se define a continuación indicando que se incluiría en cada apartado. Lo importante en este caso es QUE HAY QUE INCLUIR la estructura del TFG final de cada alumno puede ser diferente, uniendo o separando los contenidos que se detallan a continuación.

**Objetivos o cuestiones de investigación** se establecerá el objetivo general y los específicos, es decir, cuestiones que serán respondidas con el trabajo que se va a realizar. No es imprescindible elaborar un apartado específico denominado OBJETIVOS, pues éstos puede quedar reflejados al final de la introducción

**Planificación temporal** Se debe incluir una referencia a como se han distribuido las tareas a lo largo del tiempo empleado en el TFG. Esta cuestión deriva de los proyectos técnicos de disciplinas de ingeniería. Puede representarse en forma de tabla o gráfico [7.4](#page-34-1) y puede aparecer dentro del apartado de metodología.

**Contextualización o estado del arte** Se hará mención a los elementos conceptuales que sirven de base para la investigación, estudios previos relacionados con el problema planteado, etc. En este apartado es importante hacer un estudio de los trabajos previos o revisión bibliográfica [\[6,](#page-38-5) [7\]](#page-38-6). Si como es habitual se tiene que utilizar una o varias herramientas software es en este apartado donde se recogen las alternativas consideradas y cual de ellas ha sido elegida y porqué.

**Metodología** ¿Qué procedimiento se ha seguido para alcanzar los objetivos planteados? Se indicará el tipo o tipos de investigación, las técnicas y los procedimientos que serán utilizados para llevarla a cabo; se identificará la población y el tamaño de la muestra así como las técnicas e instrumentos de recolección de datos, si te trata de un trabajo empírico, la metodología de desarrollo de software seleccionada. O cualquier otra información sobre el proceso seguido. La planificación y objetivos también pueden estar en este apartado

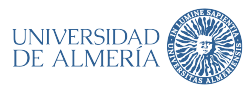

<span id="page-33-0"></span>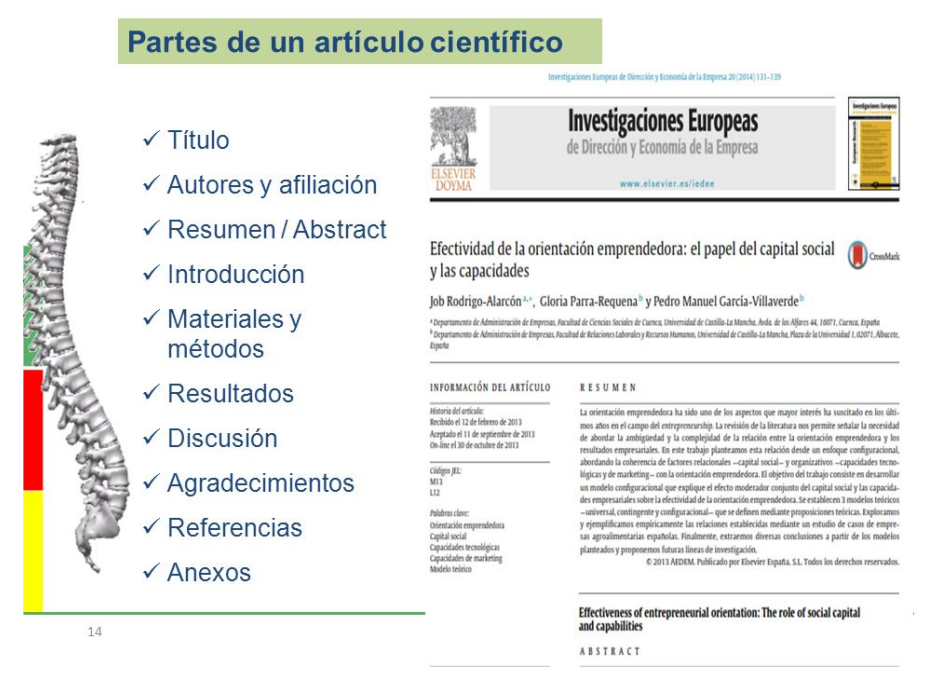

**Figura 7.1:** Estructura clásica de un articulo de investigación

<span id="page-33-1"></span>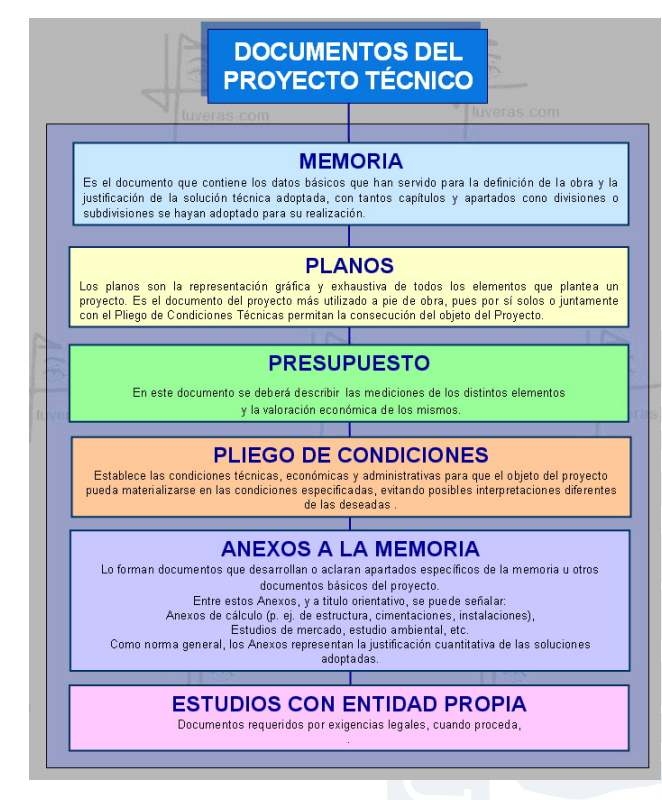

**Figura 7.2:** Estructura de documentos de un proyecto técnico

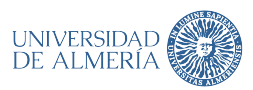

7. APARTADOS DEL CUERPO DEL DOCUMENTO

<span id="page-34-0"></span>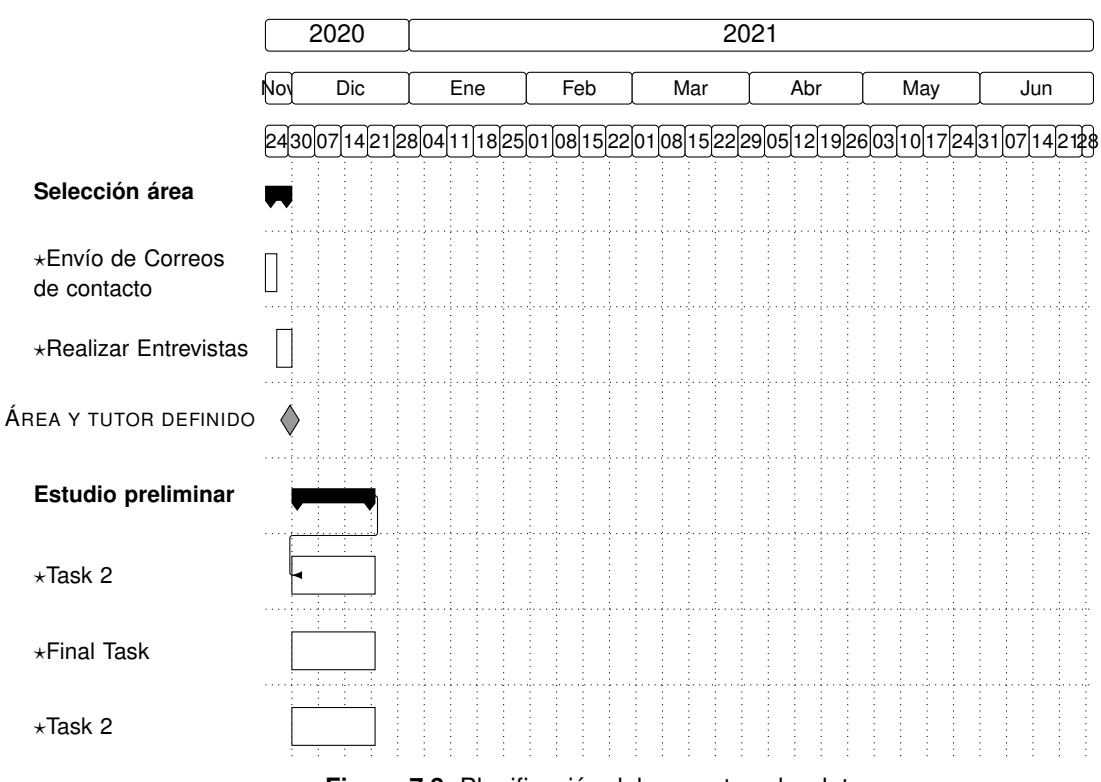

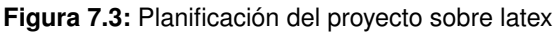

<span id="page-34-1"></span>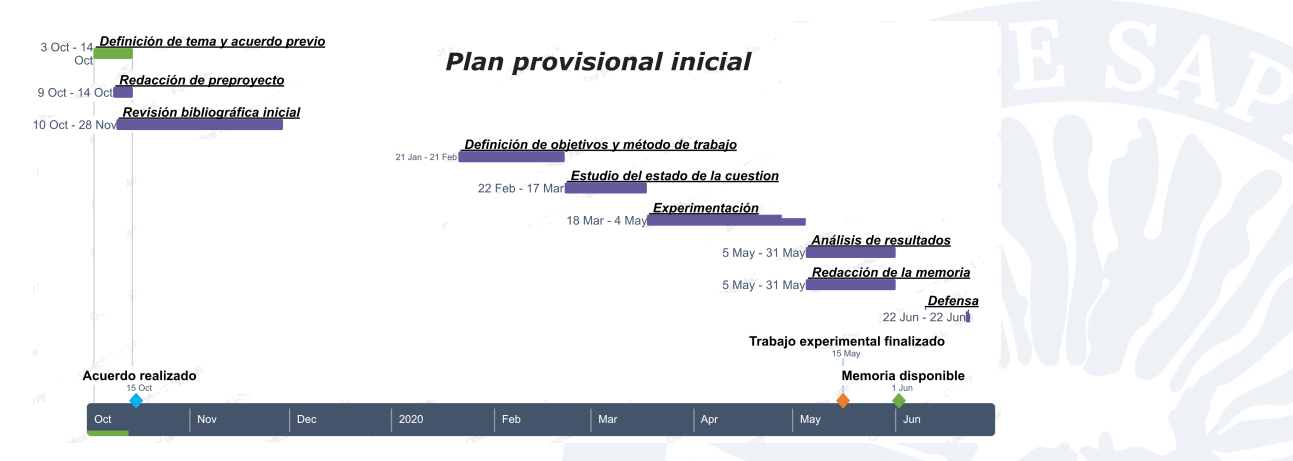

**Figura 7.4:** Planificación del proyecto

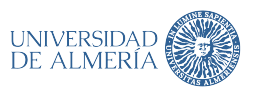

**Resultados** Incluirá los resultados de la investigación o trabajo, así como el análisis y la discusión de los mismos, aunque algunos tutores prefieren dos apartados separados. En el caso de tratarse de un desarrollo de software en este apartado se incluirá la descripción del producto resultante y los modelos o artefactos softtware necesarios para su descripción. Pero el manual o tutorial detallado y los modelos completos deberían llevarse a los anexos.

La discusión conlleva revisar que aporta el trabajo realizado y se han conseguido los objetivos planteados inicialmente. Caso de tener una evaluación por parte de los clientes potenciales también aparecerá en este apartado.

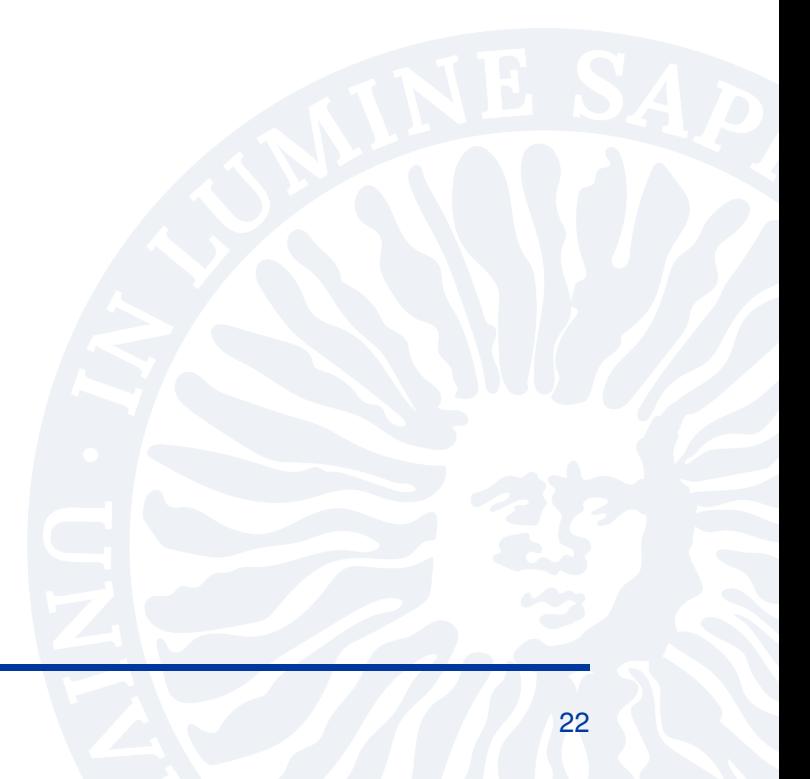

# **8 APARTADO BIBLIOGRAFIA**

<span id="page-36-0"></span>Este apartado es de vital importancia para tener éxito en la consecución del trabajo fin de grado. Los tribunales suelen prestar gran atención a este apartado, probablemente por su formación académica.

Es todo un mundo el de los estilos bibliográficos y la realización de las citas, se puede encontrar un tutorial en: <http://ci2.ual.es/comunicar-la-informacion/citas-y-referencias-bibliograficas/>. No obstante en las siguientes secciones se indicarán las cuestiones básicas para iniciarse en el tema pero restringuiendose a la utilización de la presente plantilla. La gran ventaja de latex es que cada elemento en las referencias \bibitem es considerado como un elemento de una base de datos, de forma que es el compilador el que reordena o coloca la cita de acuerdo con el estilo definido.

#### <span id="page-36-1"></span>**8.1 COMO CITAR**

A lo largo del texto de la memoria se incluirán citas a trabajos de otros autores. La inclusión de la cita tiene que ser justo después del texto donde se propone algo relativo al trabajo citado. Para citar, como para todo el LATEX existen numerosos paquetes, los dos mas conocidos son biblatex y natbib .

Además dada forma de citar y de incorporar items en el apartado referencias lleva asociado un estilo de bibliografía \bibliographystyle{XXX}, que aun abre mucho mas el abanico de opciones.

Es recomendable consultar las ayudas de los paquetes [https://www.overleaf.com/learn/](https://www.overleaf.com/learn/latex/Biblatex_bibliography_styles) [latex/Biblatex\\_bibliography\\_styles](https://www.overleaf.com/learn/latex/Biblatex_bibliography_styles) y [https://www.overleaf.com/learn/latex/Bibliogr](https://www.overleaf.com/learn/latex/Bibliography_management_with_natbib)aphy\_ [management\\_with\\_natbib](https://www.overleaf.com/learn/latex/Bibliography_management_with_natbib).

<span id="page-36-2"></span>Lo habitual es utilizar la orden  $\cit_{xxx}$ , o  $\cit_{xxx}$  en la ubicación en el texto donde se quiere colocar la cita, el compilador se encargá de procesarla según el estilo.

#### **8.2 APARTADO REFERENCIAS**

Existen dos formas de incorporar las referencias, directamente en el entorno \begin{bibliography } y utilizando las ordenes del lenguaje o bien utilizando un archivo .bib para guardar esas referencias. Se generará un auxiliar .bbl que automáticamente se incorpora en el documento.

Este archivo auxiliar es el que tiene directamente las ordenes del lenguaje.

\begin{thebibliography}{3}

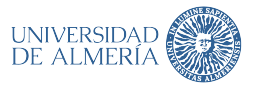

\bibitem{SWEBOK2014}

P. ~Bourque and R.~E. Fairley, Eds., \emph{{SWEBOK}: Guide to the Software Engineering Body of Knowledge}, version 3.0~ed.\hskip 1em plus 0.5em minus 0.4em\relax Los Alamitos, CA: IEEE Computer Society, 2014.

\bibitem{kitchenham\_2013}

B. "Kitchenham and P. "Brereton, ''A systematic review of systematic review process research in software engineering,'' \emph{Information and Software Technology}, vol.~55, no.~12, pp. 2049 -- 2075, 2013.

\bibitem{basili1992}

V."R. Basili, ''Software modeling and measurement: the goal/question/metric paradigm. cs-tr-2956, umiacs-tr-92-96,'' University of Maryland, Tech. Rep., 1992.

\end{thebibliography}

#### <span id="page-37-0"></span>**8.3 ARCHIVOS .BIB**

BibTeX, y natbib por extensión, usan un archivo externo en texto plano como base de datos de referencias bibliográficas para generar las bibliografías y sus referencias en documentos con distintos formatos de artículos, libros, tesis, presentaciones, etc. Los nombres de archivos de referencias bibliográficas de BibTeX usualmente terminan o usan la extensión .bib. Los ítems bibliográficos incluidos en un .bib están separados por tipos.

```
@inbook{Berander2005,
```

```
address = {Berlin, Heidelberg},
author = {Berander, Patrik and Andrews, Anneliese},
booktitle = {Engineering and Managing Software Requirements},
pages = {69--94},
publisher = {Springer Berlin Heidelberg},
title = {{Requirements Prioritization}},
doi= \{https://doi.org/10.1007/3-540-28244-0{\{\_34\}},\}year = {2005}
```
Los tipos que son reconocidos por virtualmente todos los estilos de BibTeX se muestran en el anexo [B.](#page-42-0) Pero igual que antes es recomendable recurrir a tutoriales o recursos donde se describan con detalle. Además se recomienda la utilización de algún gestor de referencias bibliográficas tipo Mendeley. <https://www.mendeley.com/>

}

### **BIBLIOGRAFÍA**

- <span id="page-38-0"></span>[1] U. de Málaga, "Breves notas de estilo para la redacción de proyectos fin de carreray trabajos fin de grado," Recuperado 20 Enero 2020 https://www.uma.es/media/files/Manual\_de\_Estilo\_TFG\_ETSIT.pdf, 2013.
- <span id="page-38-1"></span>[2] Wikipedia, "Latex," Recuperado 20 Enero 2020 https://es.wikipedia.org/wiki/LaTeX, 2020.
- <span id="page-38-2"></span>[3] U. de Alicante, "Libro de estilo para la presentación de memorias del trabajofindegrado/máster," Recuperado 20 Enero 2020 https://eps.ua.es/es/ingenieria-informatica/documentos/tfg/libro-deestilo.pdf, 2020.
- <span id="page-38-3"></span>[4] E. Alba, "Redacción de documentos científicos," Recuperado 20 Enero 2020 http://www.lcc.uma.es/Eeat/pdf/rdc(E.Alba).pdf, 2009.
- <span id="page-38-4"></span>[5] P. Bourque and R. E. Fairley, Eds., *SWEBOK: Guide to the Software Engineering Body of Knowledge*. Los Alamitos, CA: IEEE Computer Society, 2014.
- <span id="page-38-5"></span>[6] B. Kitchenham, O. P. Brereton, D. Budgen, M. Turner, J. Bailey, and S. Linkman, "Systematic literature reviews in software engineering–a systematic literature review," *Information and software technology*, vol. 51, no. 1, pp. 7–15, 2009.
- <span id="page-38-6"></span>[7] B. Kitchenham and P. Brereton, "A systematic review of systematic review process research in software engineering," *Information and Software Technology*, vol. 55, no. 12, pp. 2049 – 2075, 2013.

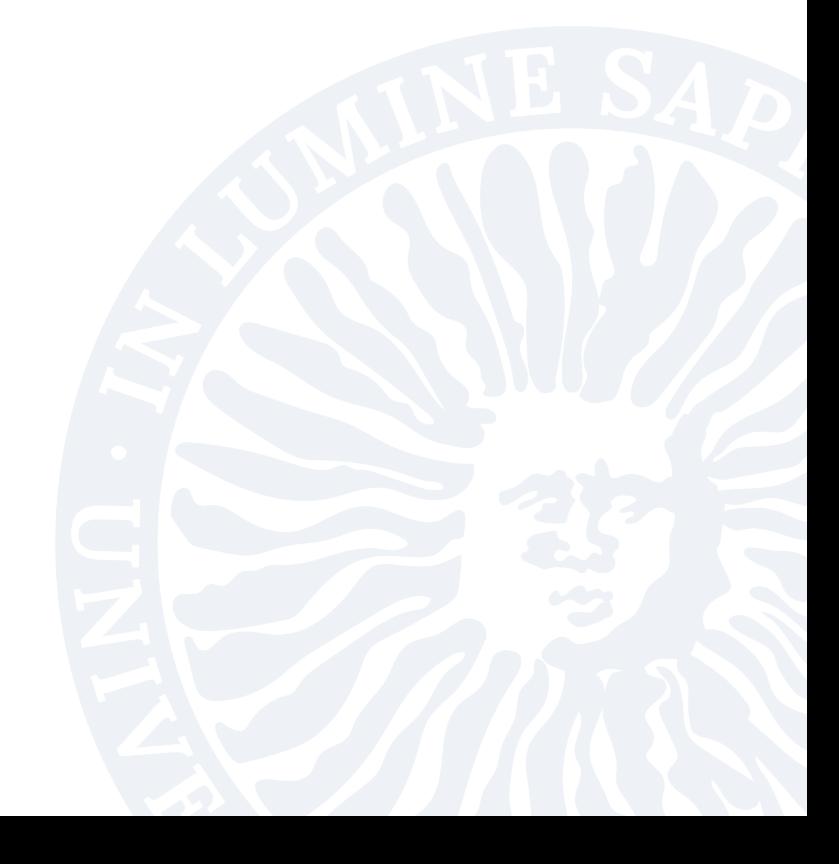

# <span id="page-40-0"></span>**A CONTENIDO DE UNA ENTRADA EN .BIB**

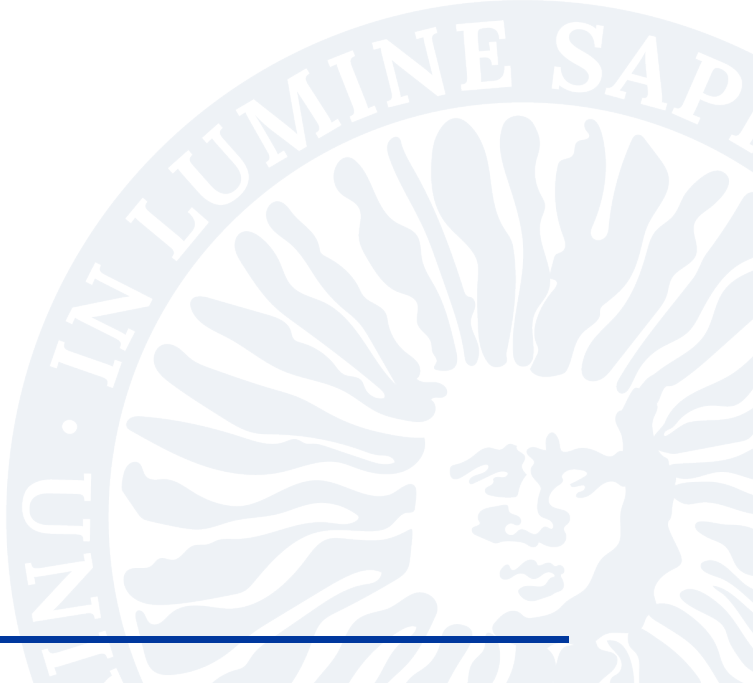

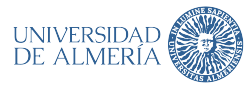

<span id="page-41-0"></span>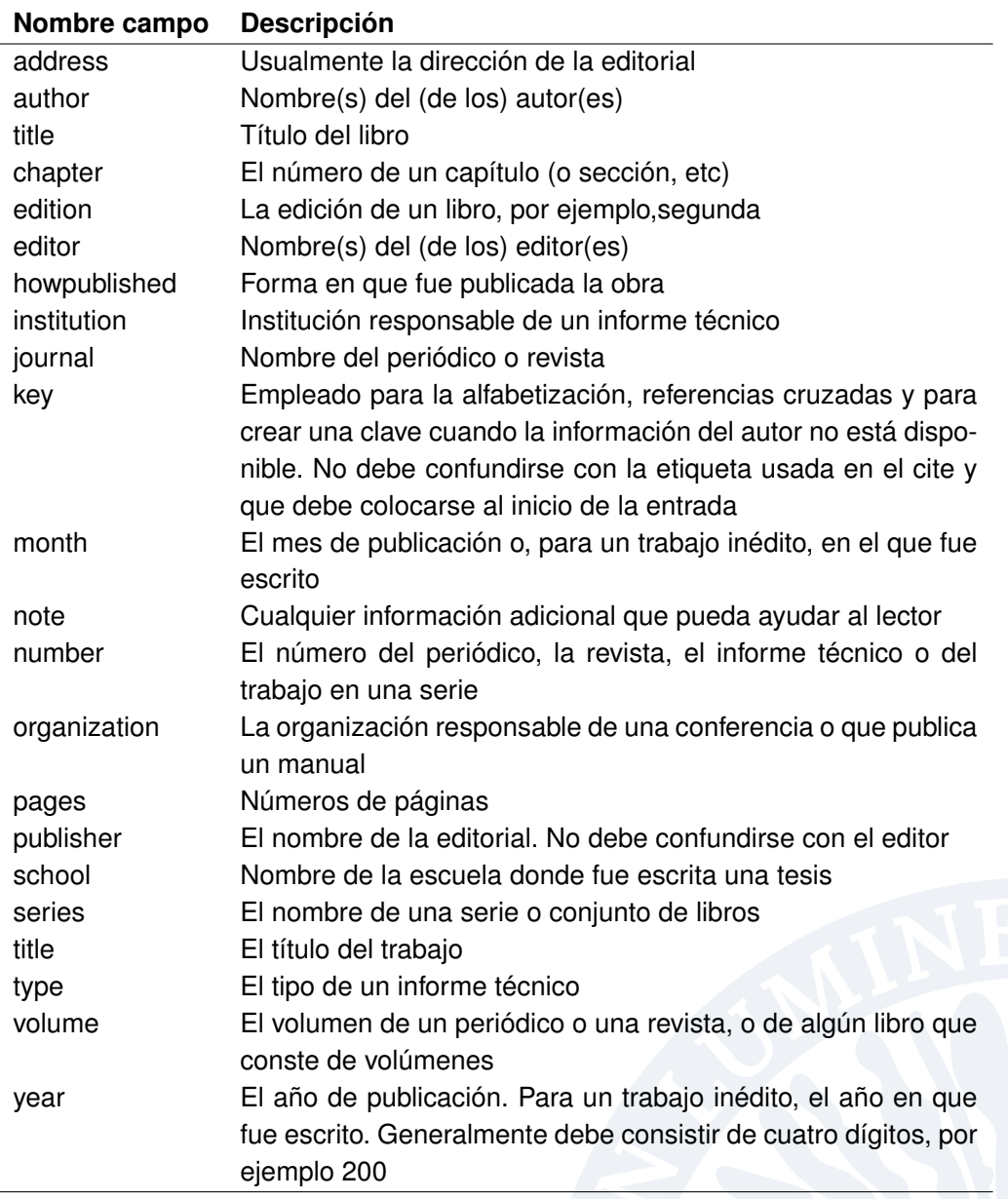

**Tabla A.1:** Campos de una entrada en archivo de bibliografía .bib

# <span id="page-42-0"></span>**B TIPOS DE REFERENCIAS**

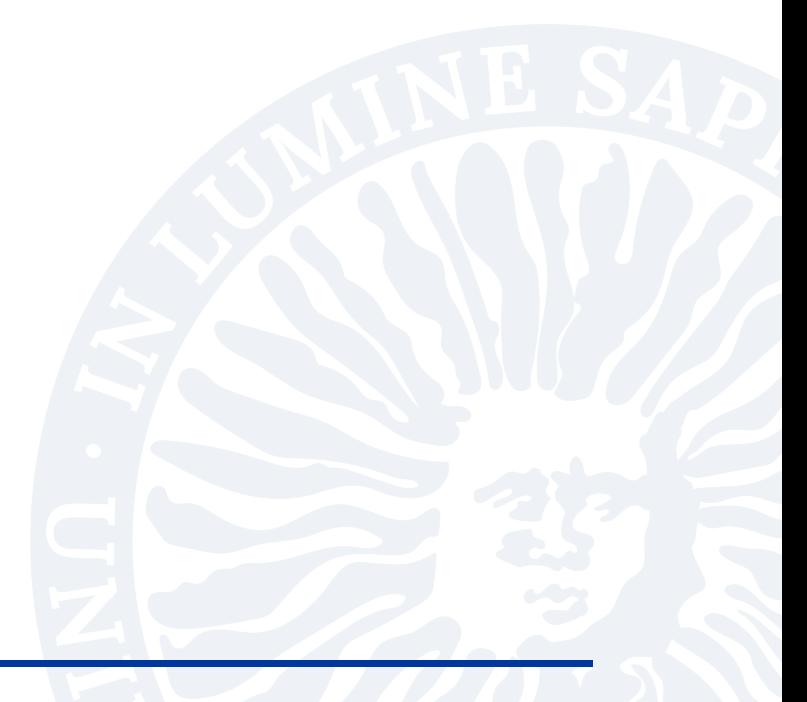

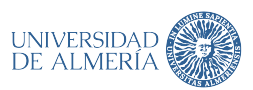

<span id="page-43-0"></span>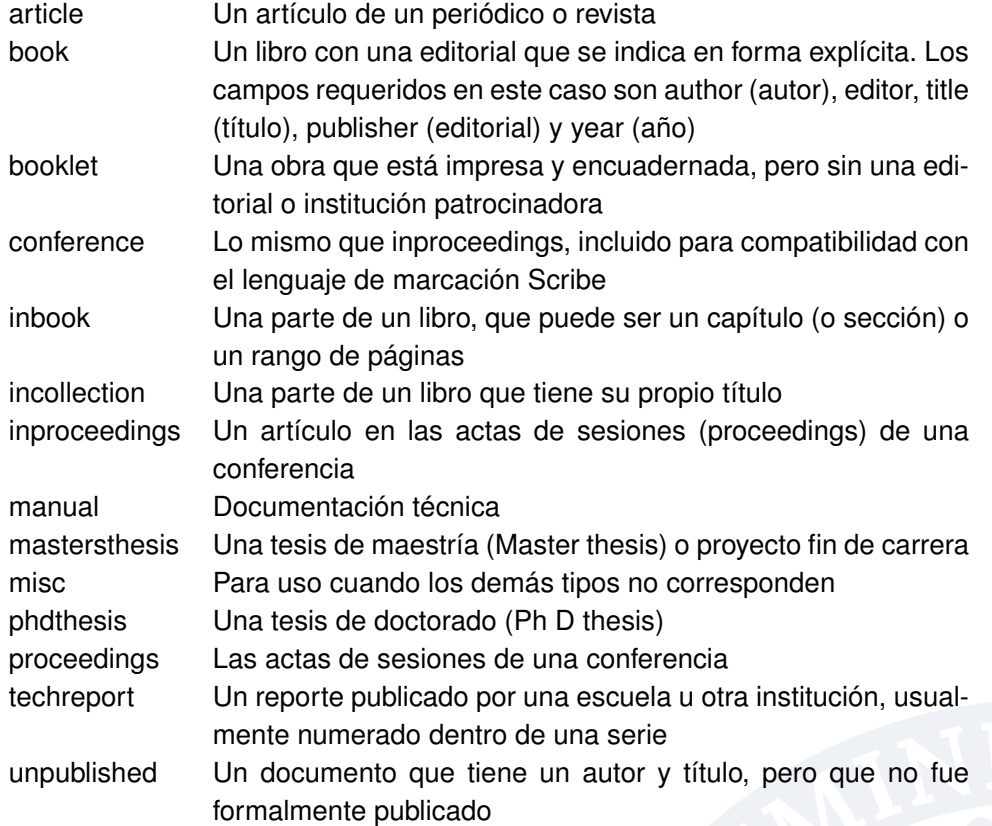

**Tabla B.1:** Tipos posibles de elementos en bibligrafía con natbib

# **ARTEFACTOS SOFTWARE**

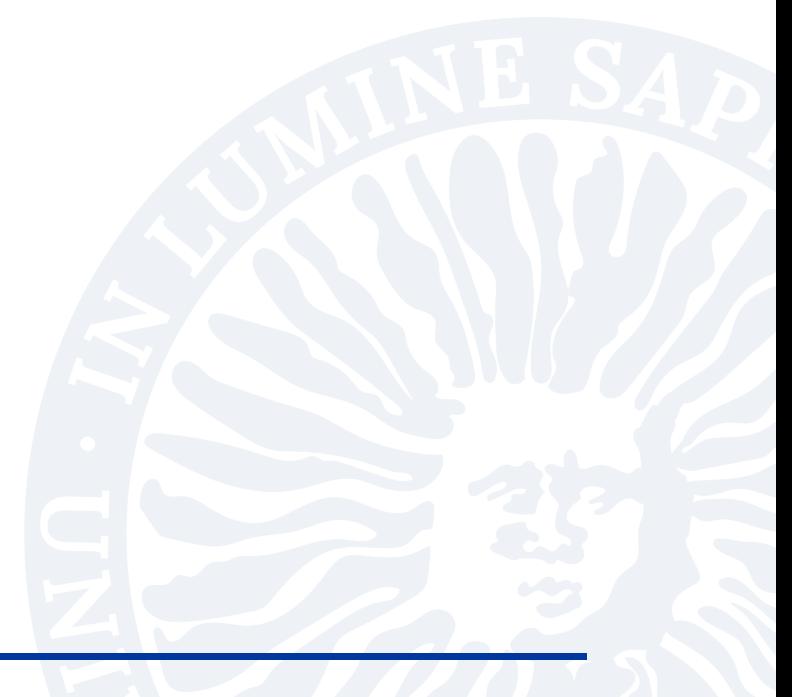

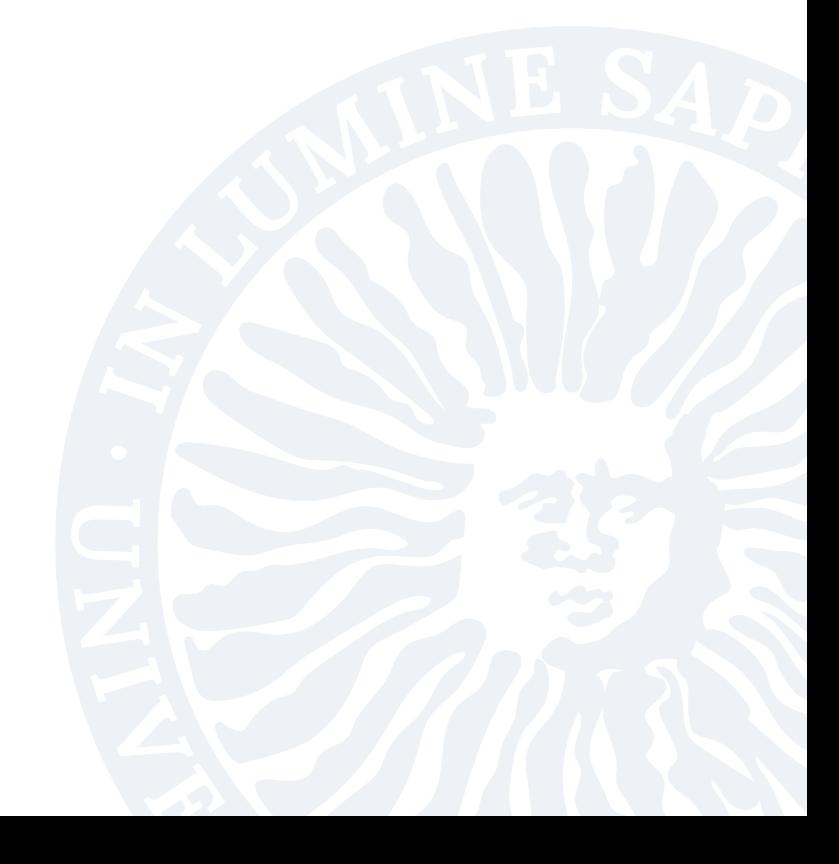

En este archivo se incluirá tanto el resumen en castellano como su traducción al inglés. Los dos párrafos estarán ligeramente separados.

El propósito del trabajo en una o dos frases. El diseño y metodología utilizada, los resultados más significativos del trabajo realizado y un breve resumen de las conclusiones. Debe ser conciso y presentar los resultados obtenidos tras la ejecución del TFG.

Put here the english tranlation ... . Debe ser conciso y presentar los resultados obtenidos tras la ejecución del TFG. Los dos parrafos estarán ligeramente separados.

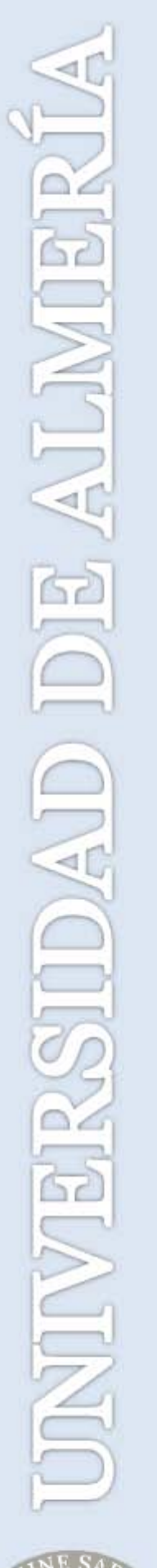

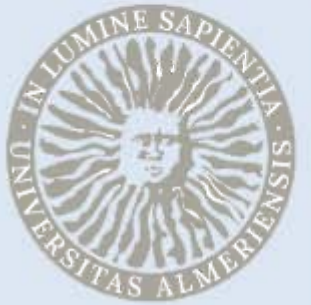